## **Förderbereich 1a (Spezialformular 1a)**

## **Gruppenfahrten**

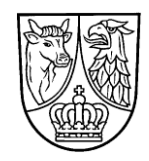

Das Antrags-Grundformular ist notwendiger Bestandteil dieses Antrages. **Antragsschluss ist 1 Monat vor Maßnahmebeginn**

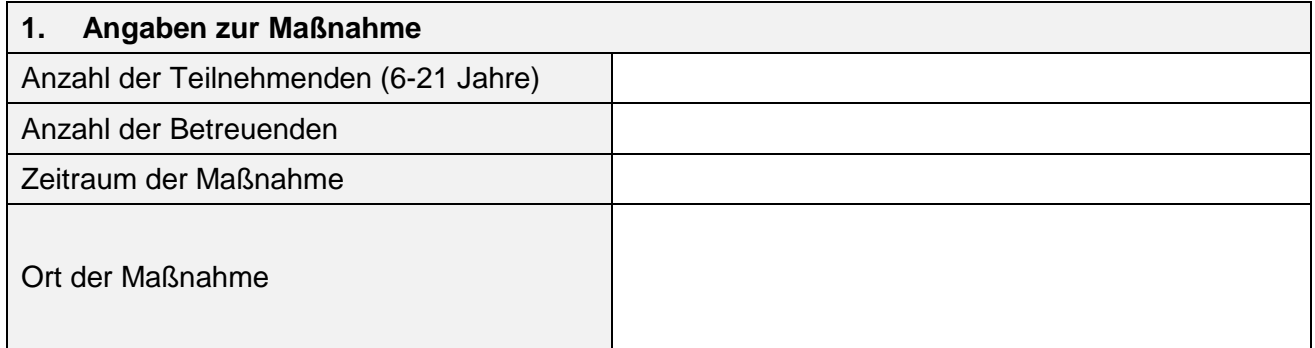

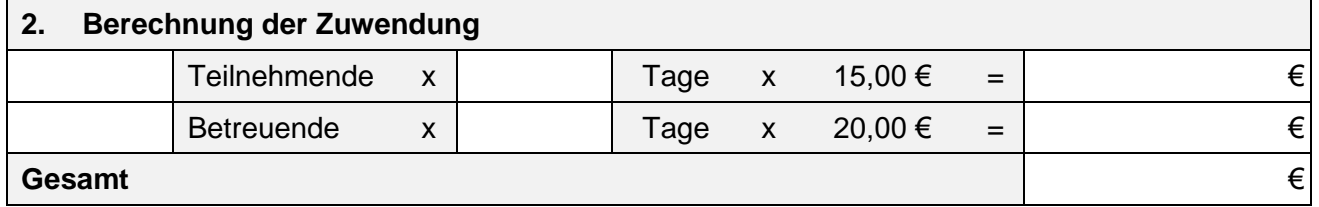

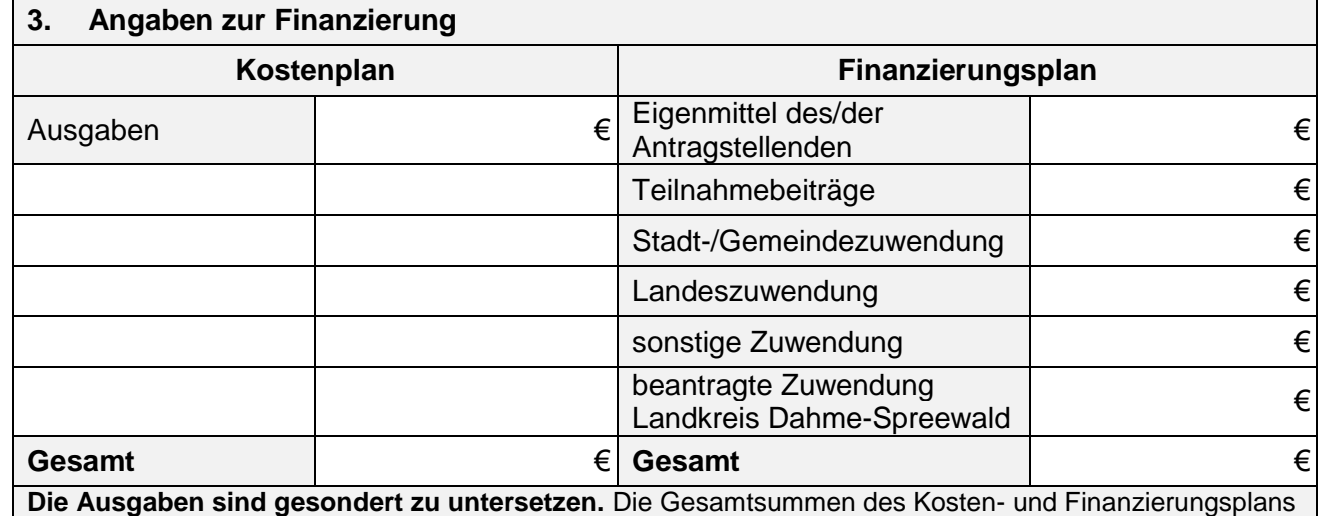

**Die Ausgaben sind gesondert zu untersetzen.** Die Gesamtsummen des Kosten- und Finanzierungsplans müssen identisch sein.

## **4. Vorzeitiger Maßnahmebeginn**

Es wird beantragt, vor Erhalt des Zuwendungsbescheides mit der Maßnahme zu beginnen (Zulassung des vorzeitigen Maßnahmebeginns). Das Risiko im Falle der Nicht-Bewilligung trägt der/die Antragstellende. | | Ja, ab dem  $\blacksquare$ 

## **5. Erforderliche Anlagen zum Antrag**

Die notwendigen Anlagen zum Antrag des jeweiligen Förderbereichs der Richtlinie sind beizufügen.

- Untersetzung der Ausgaben
- Programm der Maßnahme

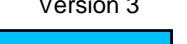